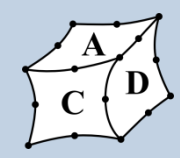

# **Datenaustausch von 3D-Modellen Probleme – Ursachen – Lösungen**

GTDE-Informationsforum

14. März 2018

Claudia Kleinschrodt

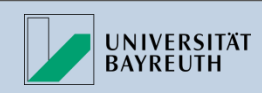

### **Probleme beim Datenaustausch…**

#### …gibt es viele!

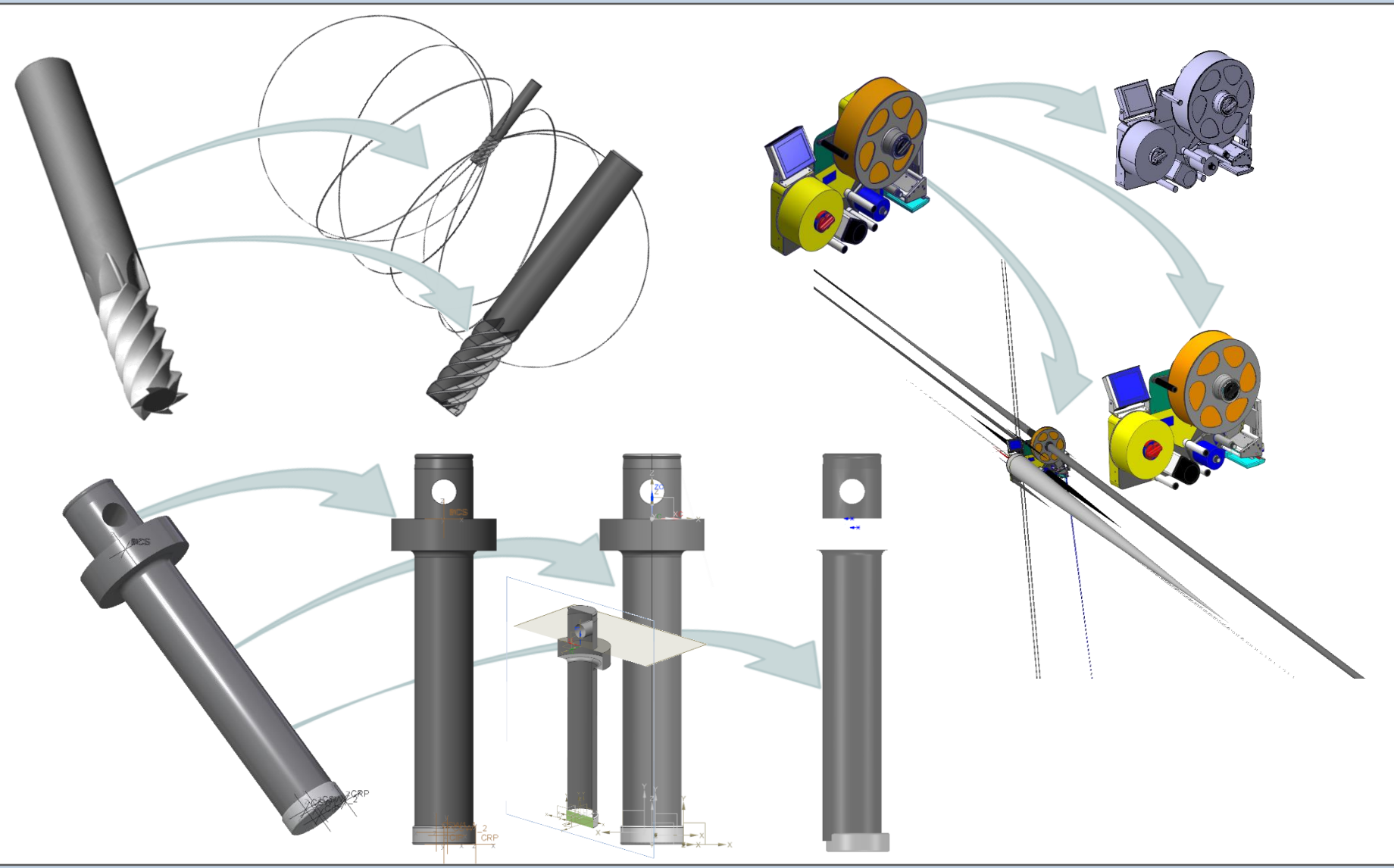

**Lehrstuhl für Konstruktionslehre und CAD** Prof. Dr.-Ing. Frank Rieg Claudia Kleinschrodt Claudia Kleinschrodt

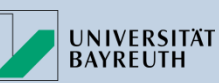

### **Probleme beim Datenaustausch…**

…haben verschiedene Gründe!

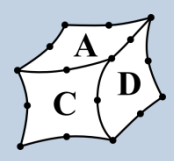

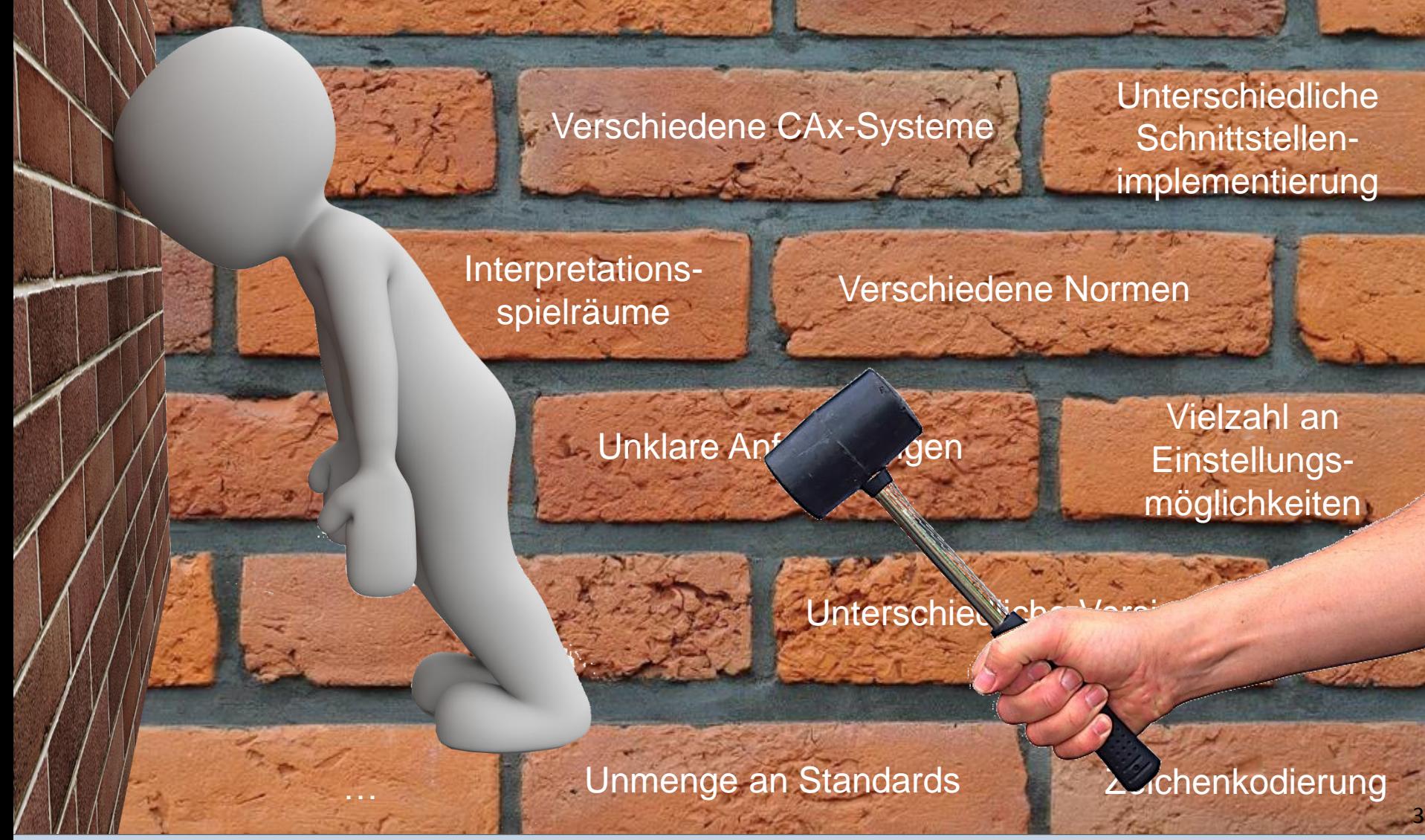

**Lehrstuhl für Konstruktionslehre und CAD** Prof. Dr.-Ing. Frank Rieg Claudia Kleinschrodt Claudia Kleinschrodt

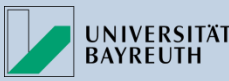

### **Methodisches Vorgehen…**

#### …zur Analyse von Datenaustauschproblemen

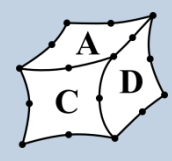

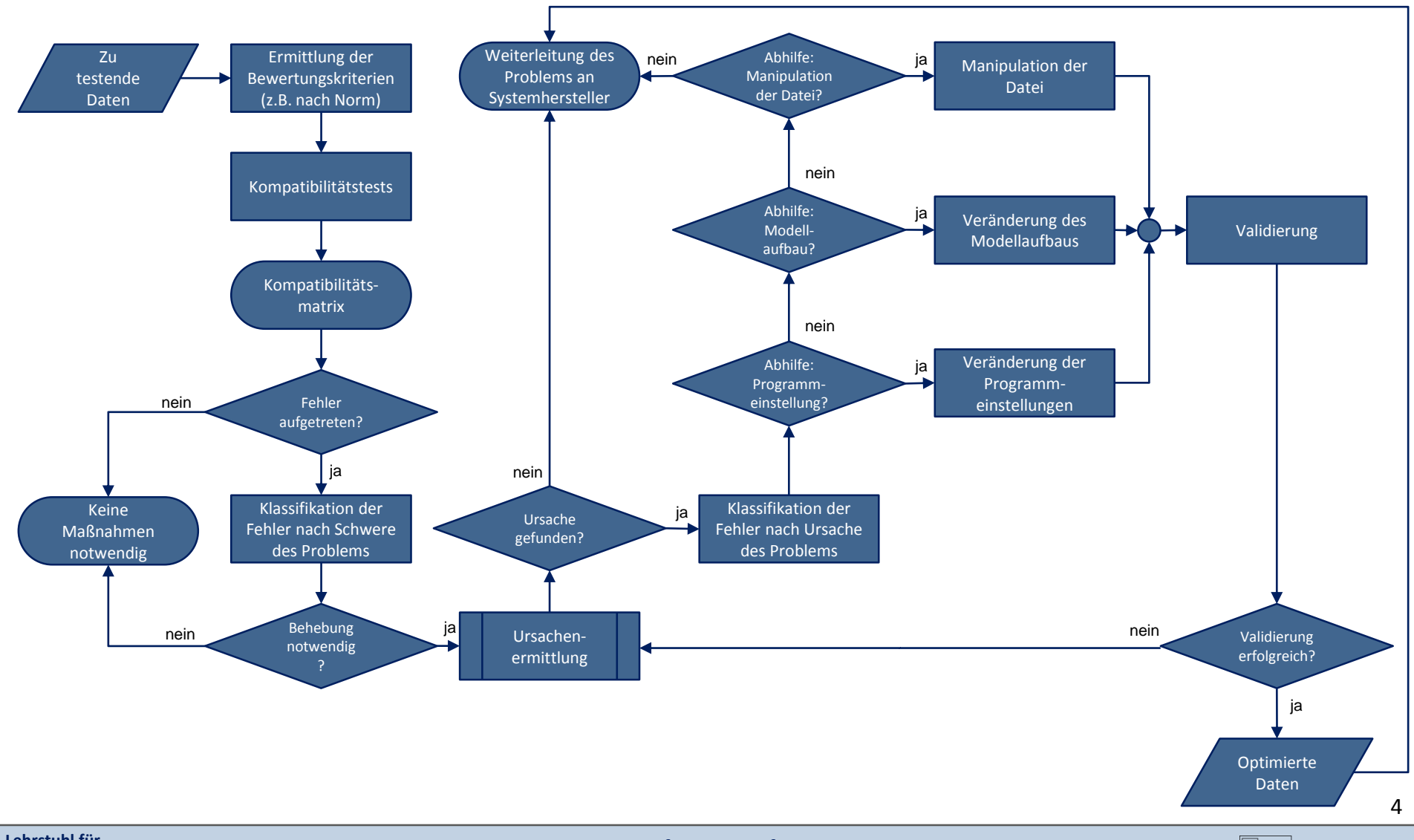

**Lehrstuhl für Konstruktionslehre und CAD** Prof. Dr.-Ing. Frank Rieg Claudia Kleinschrodt Claudia Kleinschrodt

GTDE-Informationsforum

**UNIVERSITÄT** 

**BAYREUTH** 

Wie kann das Modell erstellt werden?

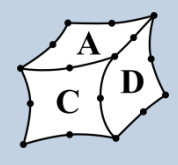

NOCUT 2

CUT

Erstellung eines Modells auf acht unterschiedliche Arten Part: • Baugruppe: • mit zwei vorher gefärbten Teilen, Zylinder-CUT • mit einem Körper • mit 2 Körpern • mit einem Körper und einer Fläche • mit 2 Körpern, CUT als Hülse • mit zwei in der Baugruppe gefärbten Teilen,

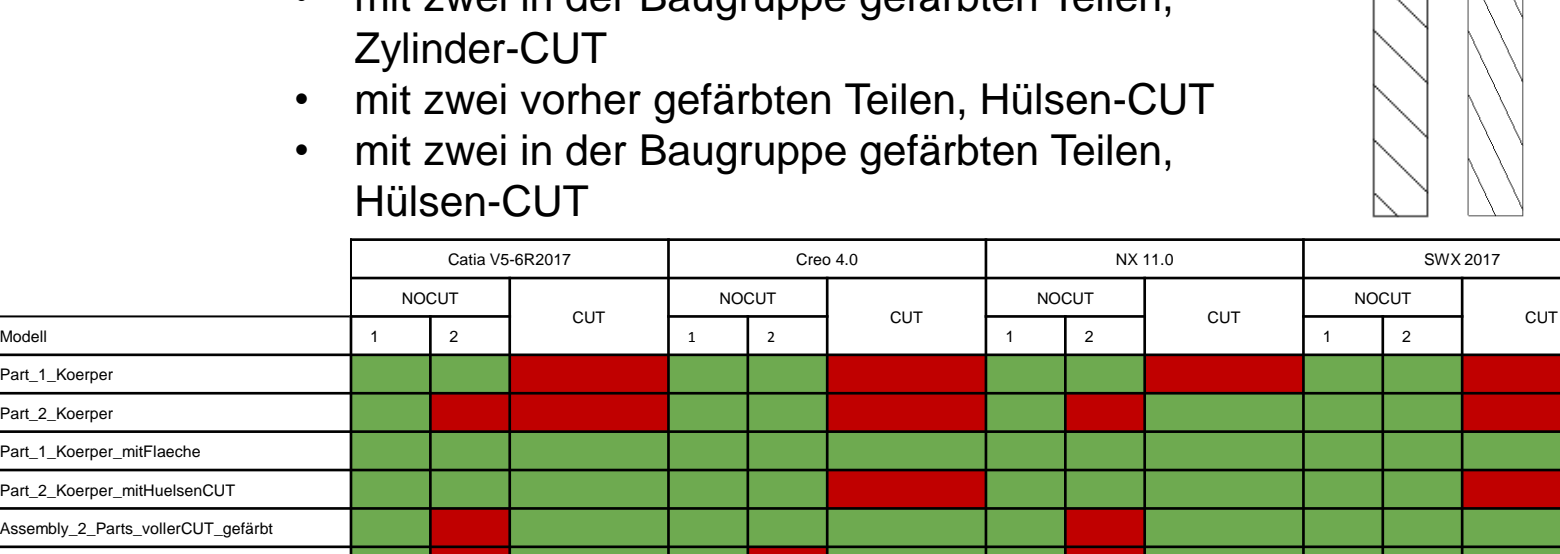

NOCUT 1

5

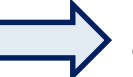

Part\_1\_Koerper Part\_2\_Koerper

Part\_1\_Koerper\_mitFlaeche Part\_2\_Koerper\_mitHuelsenCU Assembly\_2\_Parts\_vollerCUT\_

Assembly\_2\_Parts\_vollerCUT\_nichtgefärbt Assembly\_2\_Parts\_HuelsenCUT\_gefärbt Assembly\_2\_Parts\_HuelsenCUT\_nichtgefärbt

abhängig von System sind manche Modellierungsmethoden nicht zielführend

**Lehrstuhl für Konstruktionslehre und CAD**

Prof. Dr.-Ing. Frank Rieg Claudia Kleinschrodt GTDE-Informationsforum

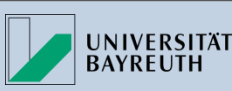

### Wie werden Informationen exportiert?

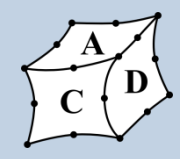

#1=COLOUR\_RGB('',4.980392156863E-1,4.980392156863E-1,4.980392156863E-1);

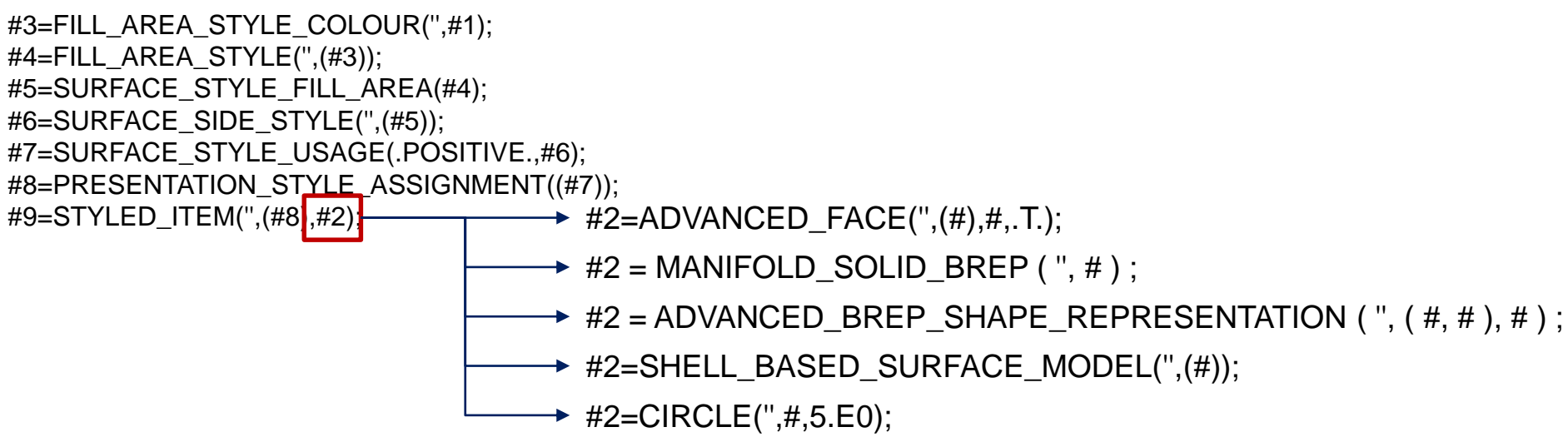

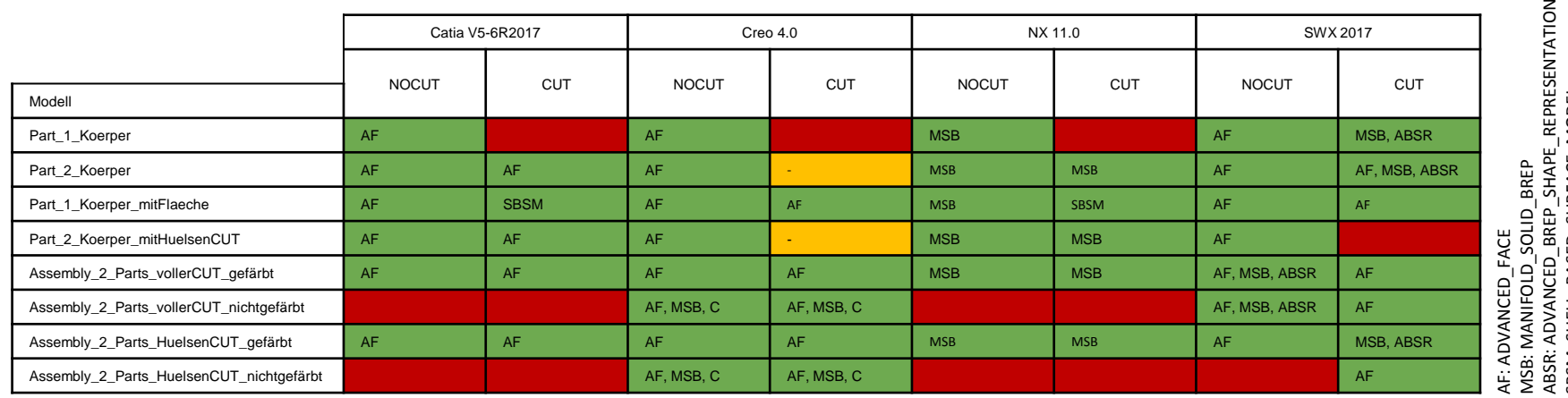

 $\mathsf z$ 

abhängig von System werden Farben unterschiedlichen Entities zugewiesen

**Lehrstuhl für Konstruktionslehre und CAD**

Prof. Dr.-Ing. Frank Rieg Claudia Kleinschrodt GTDE-Informationsforum

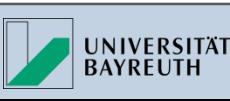

### Wie passiert beim Import?

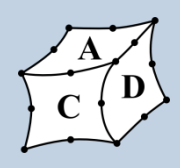

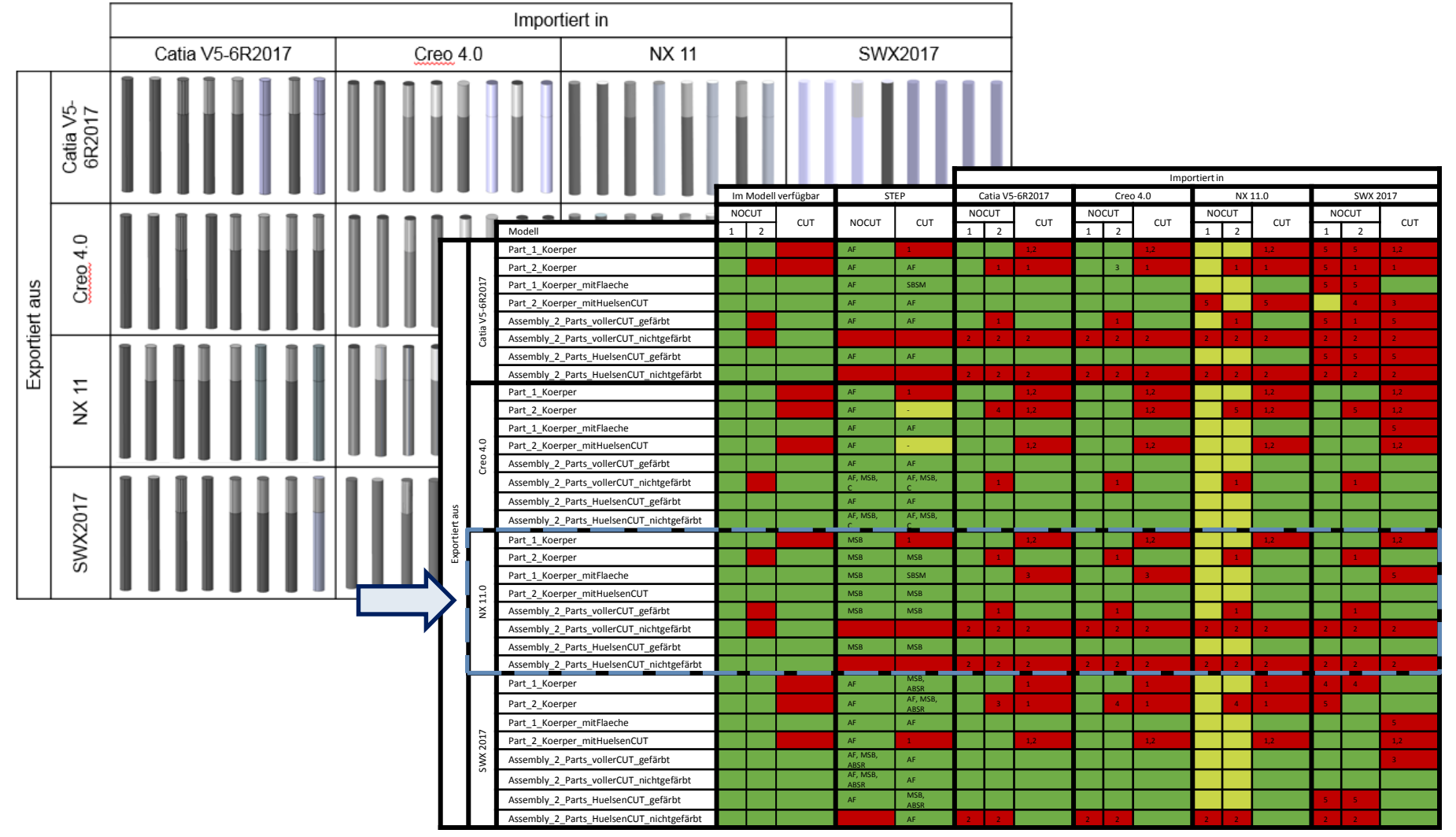

**Lehrstuhl für Konstruktionslehre und CAD**

Prof. Dr.-Ing. Frank Rieg Claudia Kleinschrodt Claudia Kleinschrodt GTDE-Informationsforum

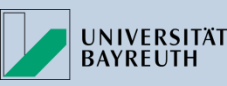

7

#### Fazit

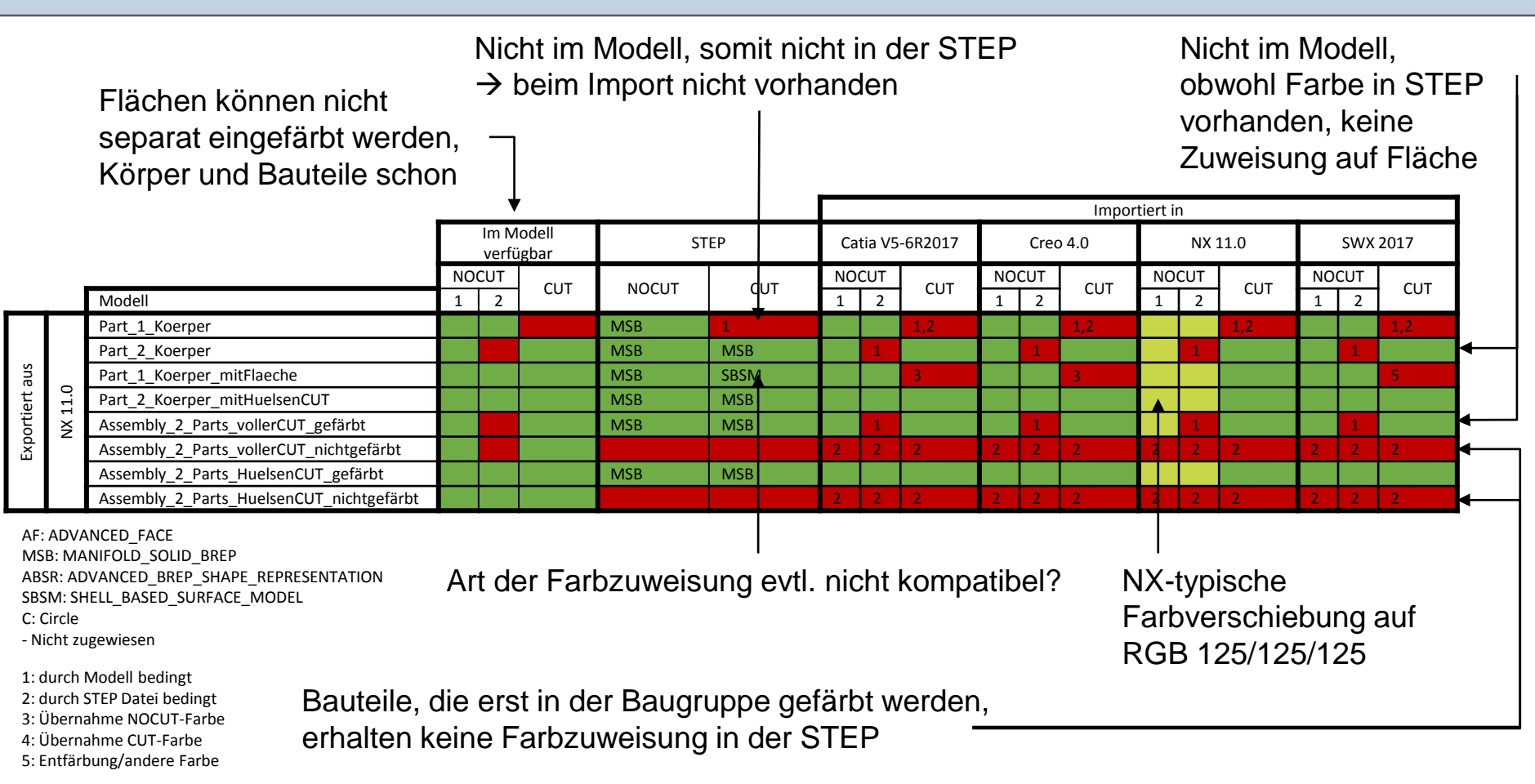

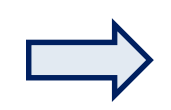

Fehlerquellen haben verschiedene Ursachen: anwenderbedingt, schnittstellenbedingt, systembedingt

**Lehrstuhl für Konstruktionslehre und CAD**

Prof. Dr.-Ing. Frank Rieg Claudia Kleinschrodt GTDE-Informationsforum

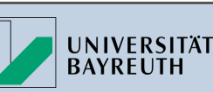

### **Beispiel 2: AP-Vergleich**

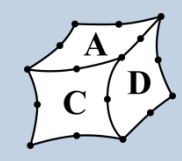

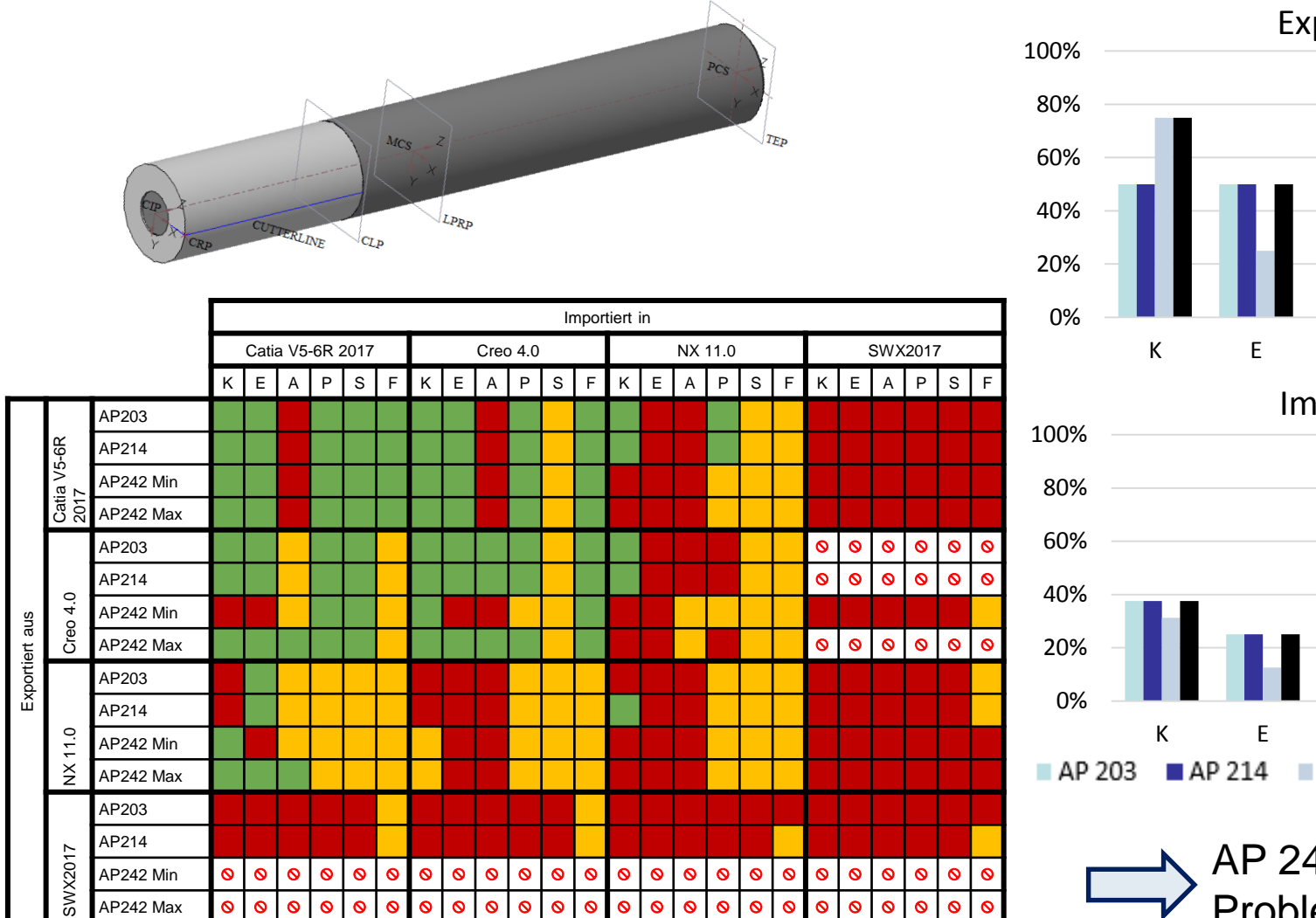

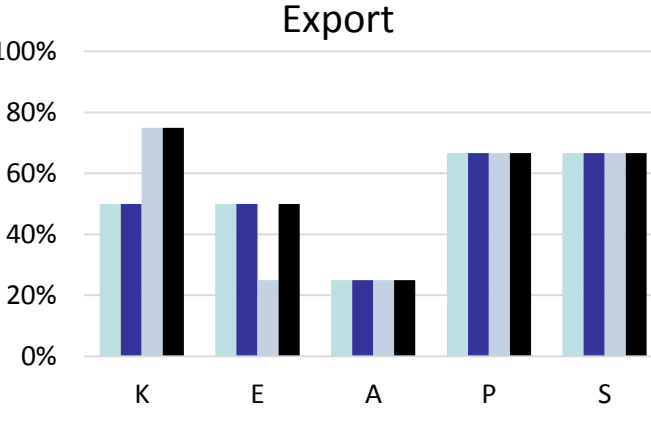

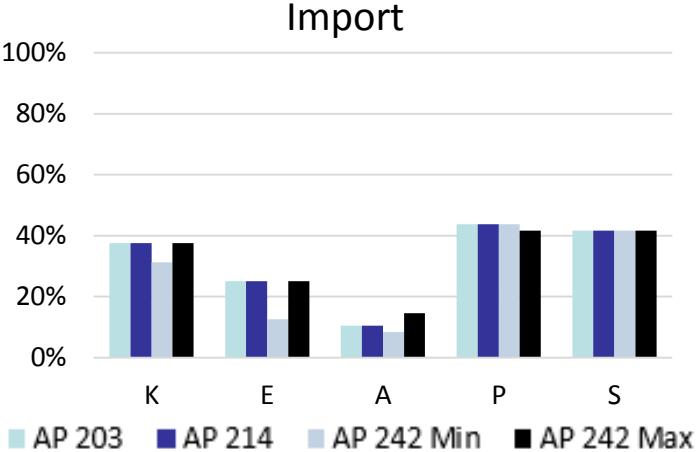

AP 242 löst die Problematik nicht!

K: Koordinatensysteme, E: Ebenen, A: Achsen, P: Punkte, S: Skizzen, F: Farben

**Lehrstuhl für Konstruktionslehre und CAD** Prof. Dr.-Ing. Frank Rieg Claudia Kleinschrodt Claudia Kleinschrodt

GTDE-Informationsforum

9

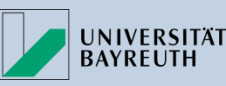

# **Abhilfemaßnahmen**

### …gibt es viele!

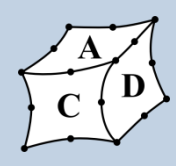

#### Modellierung des Modells

• z.B. Teil vs. Baugruppe

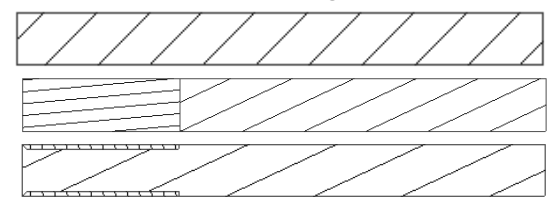

#### Vorgehensweise

- z.B. bei Einfärbung in Creo ("Optionen" vs. "Eigenschaften")
- z.B. bei der Namensgebung in NX ("Eigenschaften" vs. "Umbenennen")

Anwendung unterschiedlicher Tools

- z.B. Achsen bei Catia  $(Linie'' \swarrow vs.$  Achse<sup>"</sup> )
- z.B. Punkte in Creo ("Bezugspunkt"  $x^* \times y$ s. "Geometriepunkt" **\*** vs. "Konstruktionspunkt"  $\boldsymbol{\times}$  )

#### Modellaufbau **Programmeinstellungen** Manipulation der Datei

Prozessoreinstellungen für Im- und Export

- z.B. Wahl des geeigneten AP
- z.B. Anwahl der passenden Parameter

Dateimanagement

- z.B. Ausschöpfung der Möglichkeiten der Konfigurationsdatei
- z.B. Anpassung der Standardfarbpalette bei NX

Vorgehensweise

z.B. "Exportieren" statt "Speichern unter" bei NX

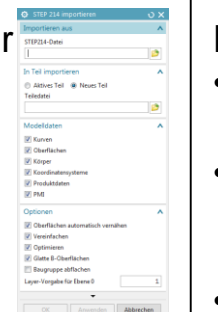

Ergänzung von Informationen

- z.B. durch nachträgliche Namensergänzung
- z.B. durch Abgleich verschiedener Datenformate (XML + STEP)
- z.B. durch manuelle Eingabe

Erhöhung der Kompatibilität

- z.B. durch "Master-Dateien"
- z.B. durch an das Zielsystem angepasste Manipulation

#### Reparatur

- z.B. bei fehlendem Volumen
- z.B. bei falscher Farbzuweisung

#### Informationsplattform: CAXchange **Conservation ConlineTool: Checker**

**Lehrstuhl für Konstruktionslehre und CAD**

Prof. Dr.-Ing. Frank Rieg Claudia Kleinschrodt GTDE-Informationsforum

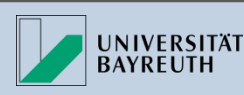

…

### **Abhilfemaßnahmen**

### OnlineTool: Checker

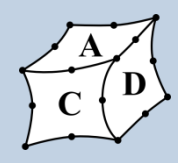

**UNIVERSITÄT BAYREUTH** 

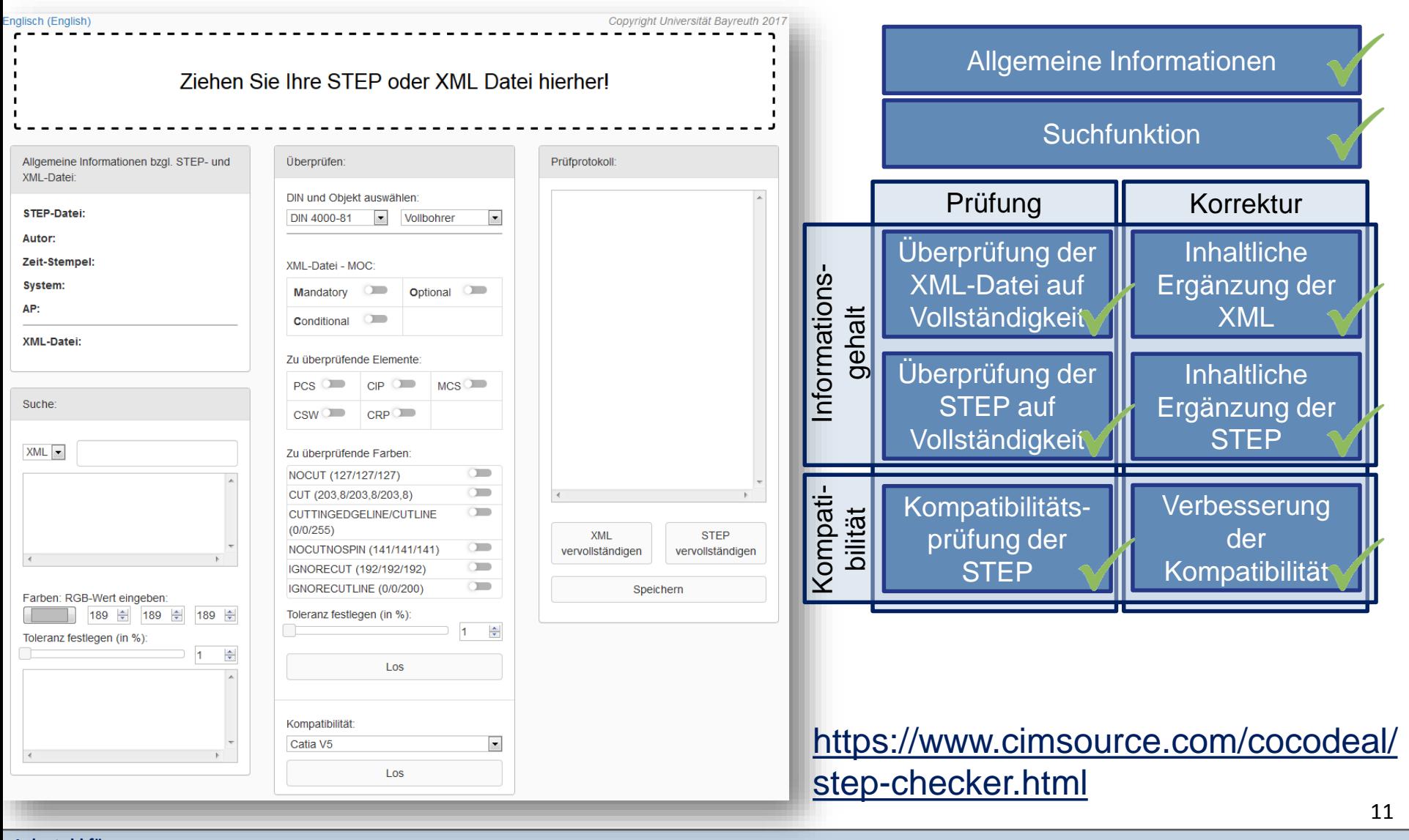

#### **Lehrstuhl für Konstruktionslehre und CAD** Prof. Dr.-Ing. Frank Rieg Claudia Kleinschrodt

### **Abhilfemaßnahme**

#### Informationsplattform: CAXchange

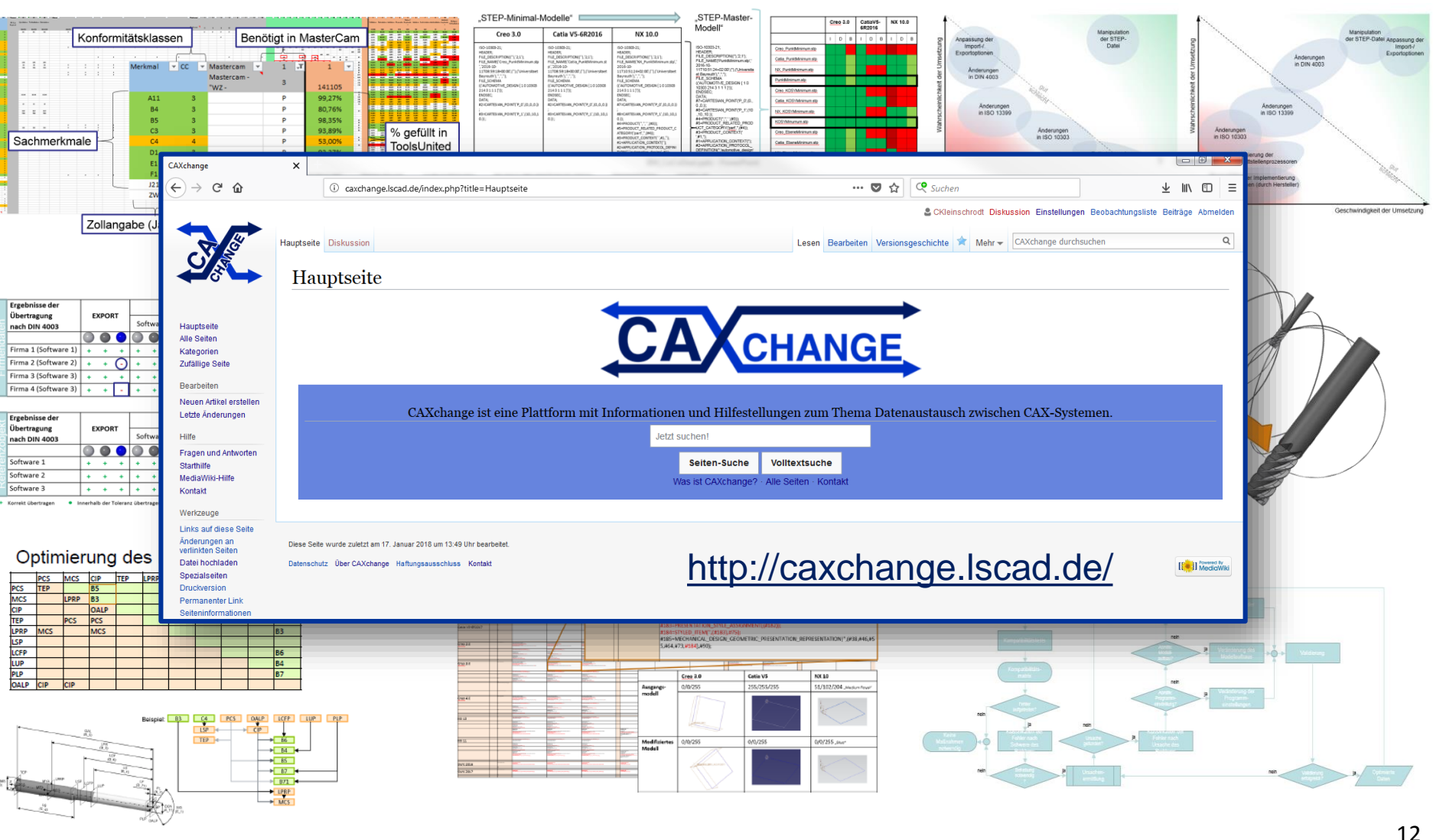

**Lehrstuhl für Konstruktionslehre und CAD** Prof. Dr.-Ing. Frank Rieg Claudia Kleinschrodt Claudia Kleinschrodt

GTDE-Informationsforum

**UNIVERSITÄT BAYREUTH** 

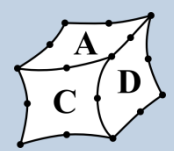

Gefördert durch:

# **CoCoDea**

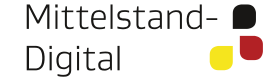

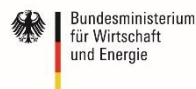

aufgrund eines Beschlusses des Deutschen Bundestages

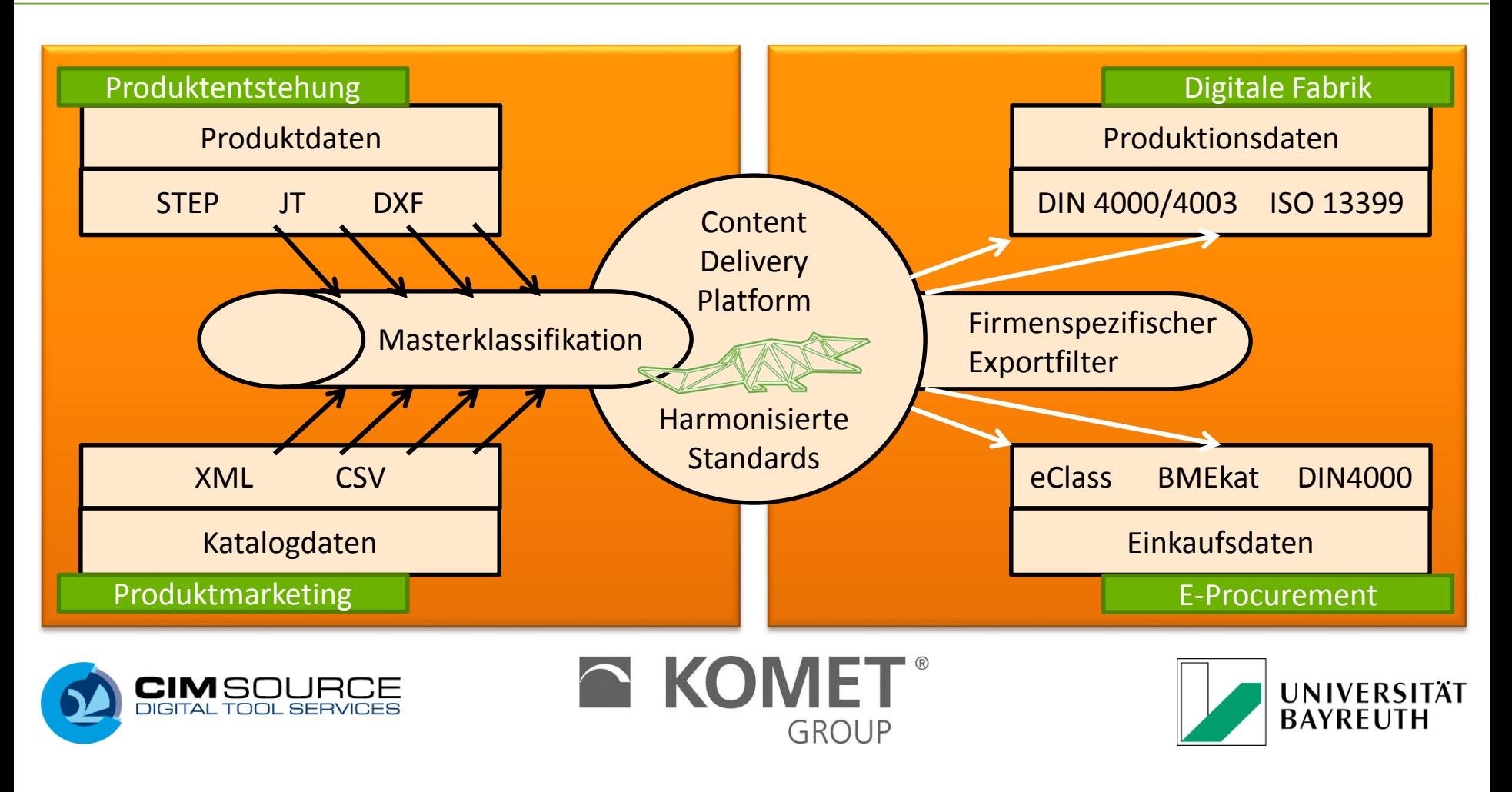

#### Projektlaufzeit endet am 31. Juli 2018

**Lehrstuhl für Konstruktionslehre und CAD**

Prof. Dr.-Ing. Frank Rieg Claudia Kleinschrodt GTDE-Informationsforum 13

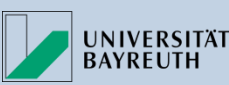

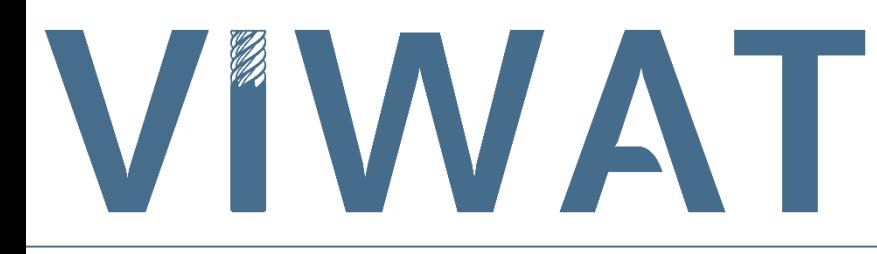

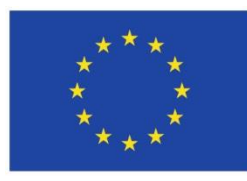

**Europäische Union** 

Europäischer Fonds für regionale Entwicklung

### **Virtueller Werkzeugdaten Austausch Transformator**

Ziel des Forschungsprojektes ist es, kleinen und mittleren Unternehmen (KMU) ein kompaktes und effizientes Tool zur Sicherstellung des Werkzeugdatenaustauschs zwischen verschiedenen CAD-Systemen zur Verfügung zu stellen.

### Unterstützung von KMU beim Austausch von 3D-Modellen!!!

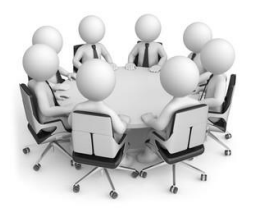

Abstimmung auf Anforderungen der KMU

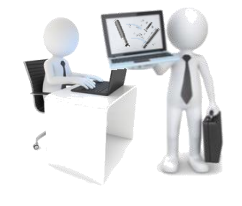

Entwicklung und Bereitstellung einer angepassten Softwarelösung

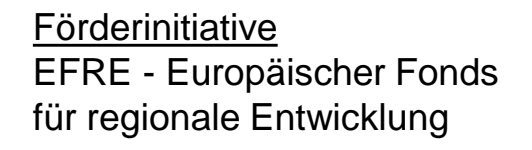

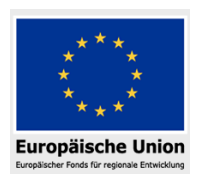

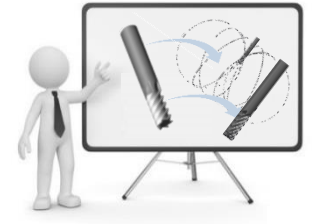

Schulungen zum Thema Datenaufbereitung

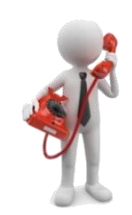

"STEP-Beratungsservice"

#### Umfang

- 4 Jahre: 1.10.2017 bis 30.9.2021
- 1 MA, 1 Hiwi, Reisekosten
- Förderfähige Summe: 491 000€

14

Prof. Dr.-Ing. Frank Rieg Claudia Kleinschrodt Claudia Kleinschrodt Claudia Kleinschrodt GTDE-Informationsforum

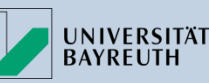

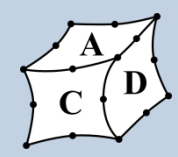

#### **Dipl.-Ing. Claudia Kleinschrodt Wissenschaftliche Mitarbeiterin**

Tel.: +49 (0) 921 55 7182 Fax: +49 (0) 921 55 7195 E-Mail: claudia.kleinschrodt@uni-bayreuth.de

**Konstruktionslehre und CAD Prof. Dr.-Ing. Frank Rieg Universität Bayreuth**

Universitätsstr. 30, 95447 Bayreuth www.lscad.de www.z88.de

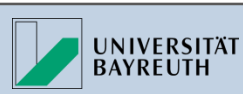

**Lehrstuhl für Konstruktionslehre und CAD** Prof. Dr.-Ing. Frank Rieg Claudia Kleinschrodt Claudia Kleinschrodt

# **CoCoDea**

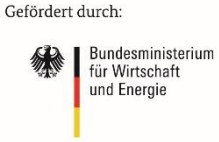

aufgrund eines Beschlusses des Deutschen Bundestages

- **Das Projekt CoCoDeal ist Teil der Förderinitiative "eStandards: Geschäftsprozesse standardisieren, Erfolg sichern",** die im Rahmen des Förderschwerpunkts "**Mittelstand-Digital – Strategien zur digitalen Transformation der Unternehmensprozesse**" vom Bundesministerium für Wirtschaft und Energie (BMWi) gefördert wird.
- Der Förderschwerpunkt unterstützt gezielt kleine und mittlere Unternehmen (KMU) sowie das Handwerk bei digitalen Transformation sowie der Entwicklung und Nutzung moderner Informations- und Kommunikationstechnologien (IKT).
- "Mittelstand-Digital" setzt sich zusammen aus den Förderinitiativen "Mittelstand 4.0 – Digitale Produktions- und Arbeitsprozesse", "eStandards: Geschäftsprozesse standardisieren, Erfolg sichern" und "Einfach intuitiv – Usability für den Mittelstand".
- Weitere Informationen finden Sie unter [www.mittelstand-digital.de.](http://www.mittelstand-digital.de/)

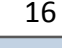

UNIVERSITÄT **BAYREUTH**